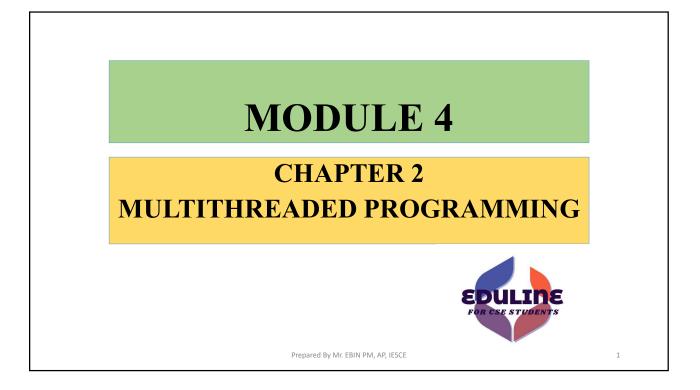

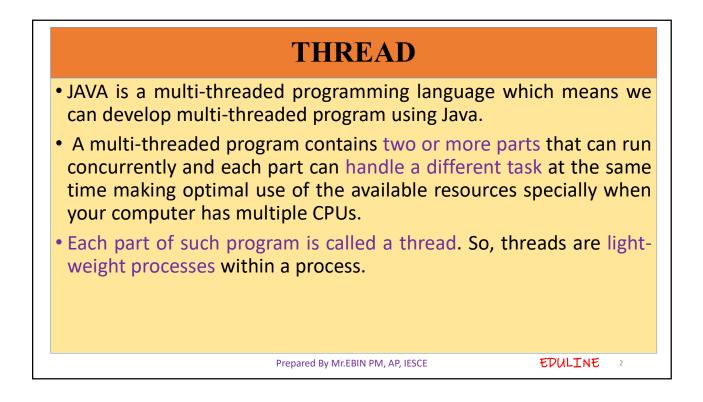

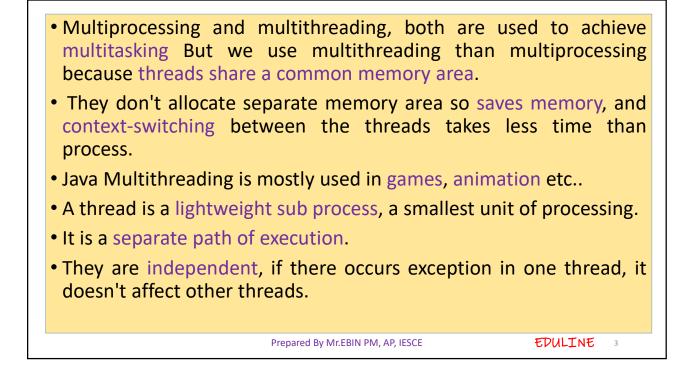

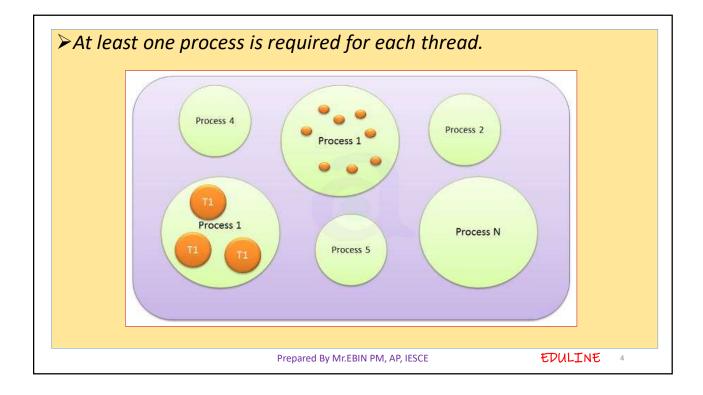

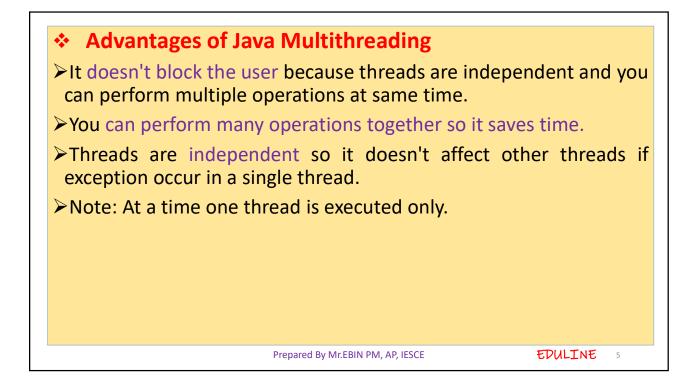

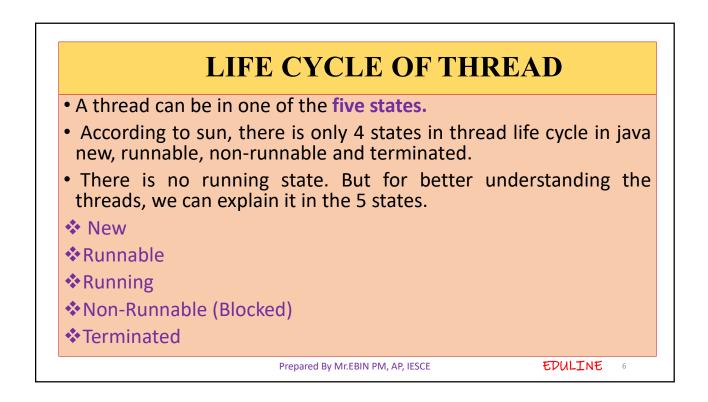

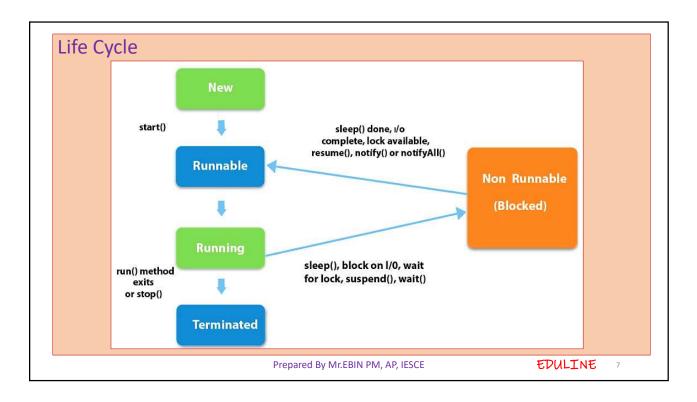

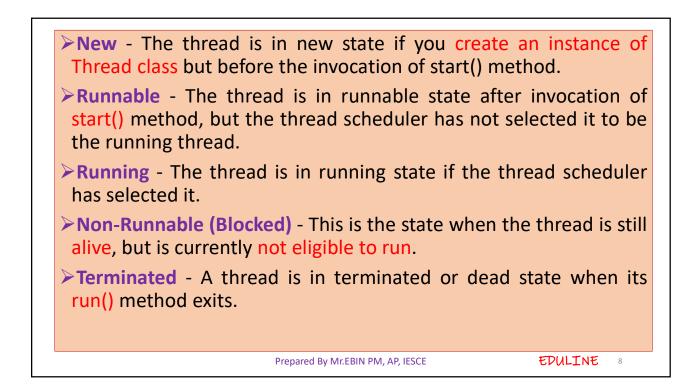

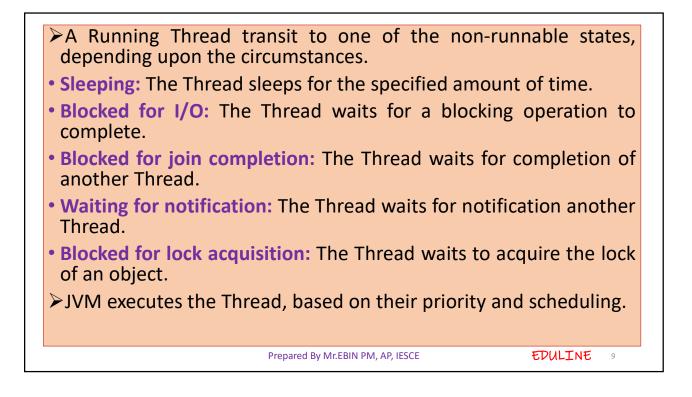

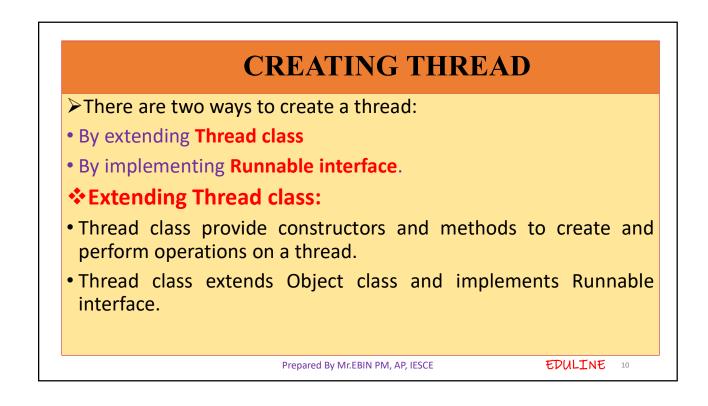

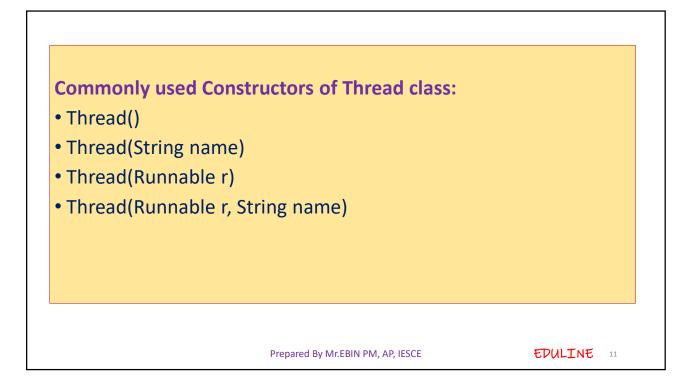

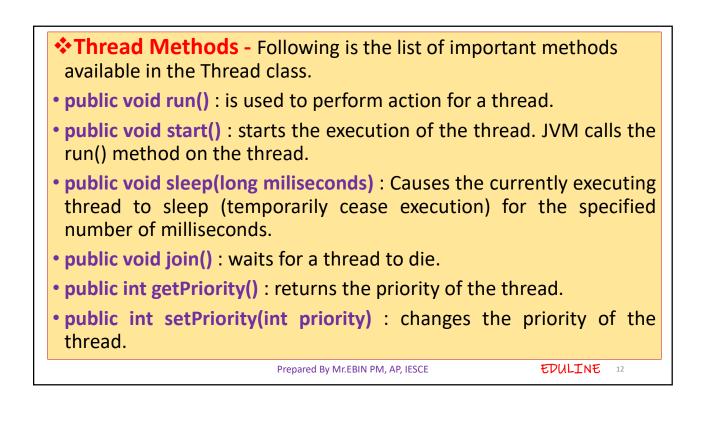

EDULINE 13

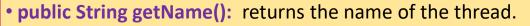

- **public Thread currentThread()** : returns the reference of currently executing thread.
- **public int getId()** : returns the id of the thread.
- public Thread.State getState() : returns the state of the thread.
- public boolean isAlive() : tests if the thread is alive.
- **public void suspend()** : is used to suspend the thread(depricated).
- public void resume() : is used to resume the suspended thread
- **public void stop()** : is used to stop the thread(depricated).
- public boolean isDaemon() : tests if the thread is a daemon thread.

Prepared By Mr.EBIN PM, AP, IESCE

```
    Thread.start() & Thread.run()
    In Java's multi-threading concept, start() and run() are the two most important methods.
    When a program calls the start() method, a new thread is created and then the run() method is executed.
    But if we directly call the run() method then no new thread will be created and run() method will be executed as a normal method call on the current calling thread itself and no multi-threading will take place.
```

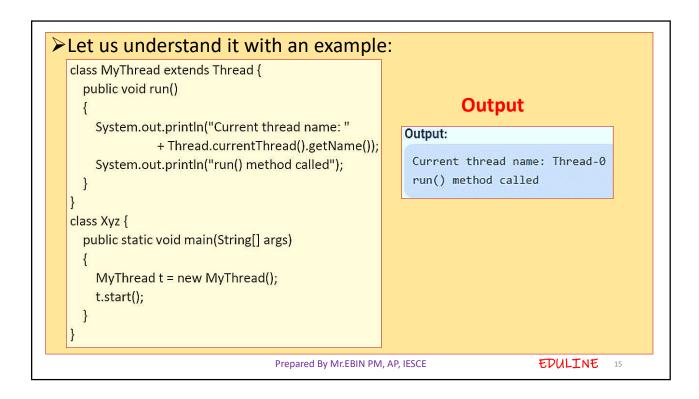

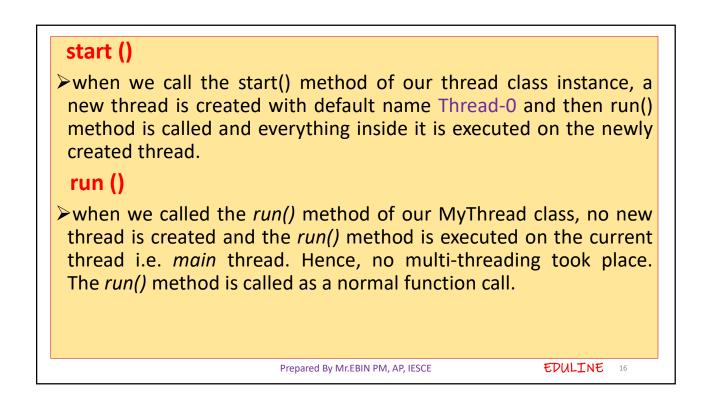

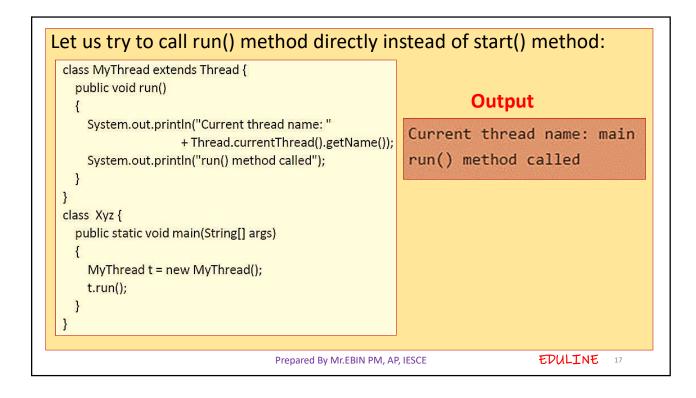

| START()                                                                                    | RUNO                                                                                                  |
|--------------------------------------------------------------------------------------------|----------------------------------------------------------------------------------------------------|
| Creates a new thread and the run()<br>method is executed on the newly<br>created thread.   | No new thread is created and the run()<br>method is executed on the calling<br>thread itself.         |
| Can't be invoked more than one time<br>otherwise throws<br>java.lang.IllegalStateException | Multiple invocation is possible                                                                       |
| Defined in <i>java.lang.Thread</i> class.                                                  | Defined in <i>java.lang.Runnable</i> interface<br>and must be overriden in the<br>implementing class. |

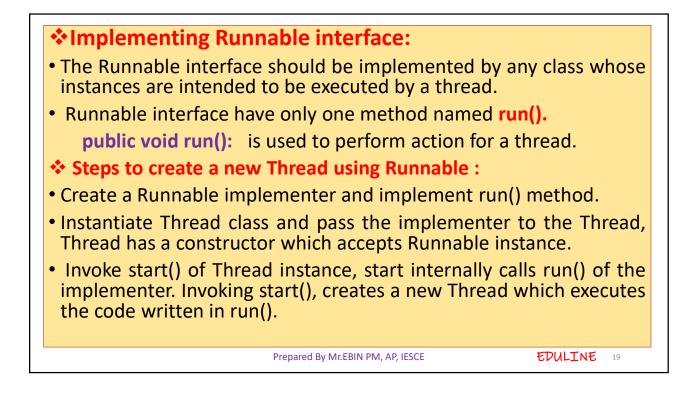

| class Multi3 implements Runnable{ public void run(){                  |  |
|-----------------------------------------------------------------------|--|
| System.out.println("thread is running"); }                            |  |
| public static void main(String args[]){                               |  |
| Multi3 m1= <b>new</b> Multi3();<br>Thread t1 = <b>new</b> Thread(m1); |  |
| t1.start(); }                                                         |  |
| Output:thread is running                                              |  |

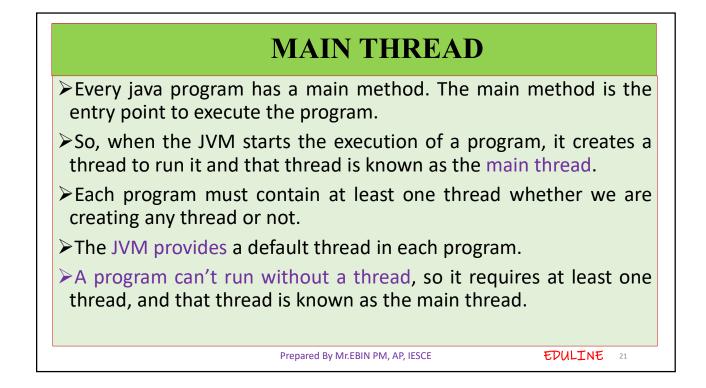

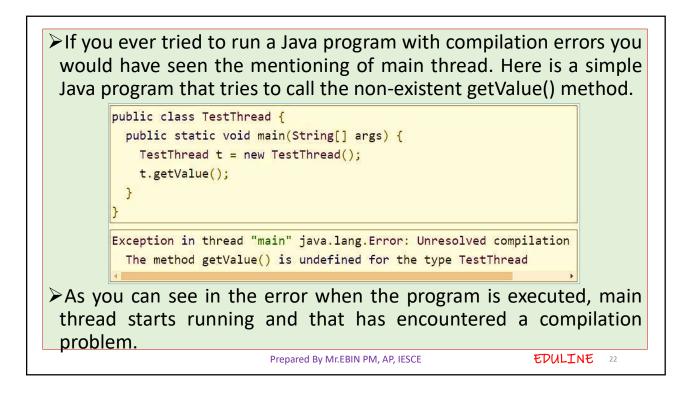

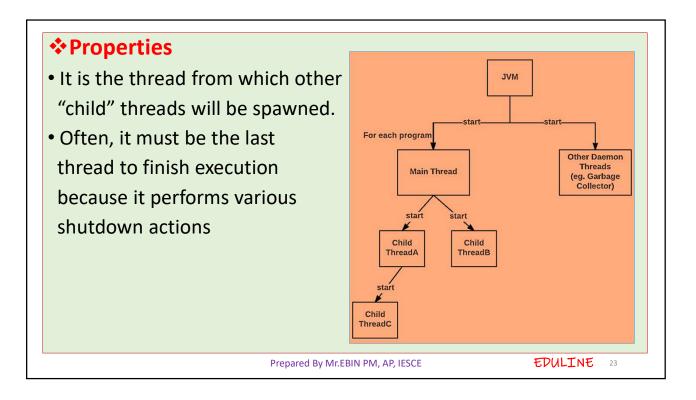

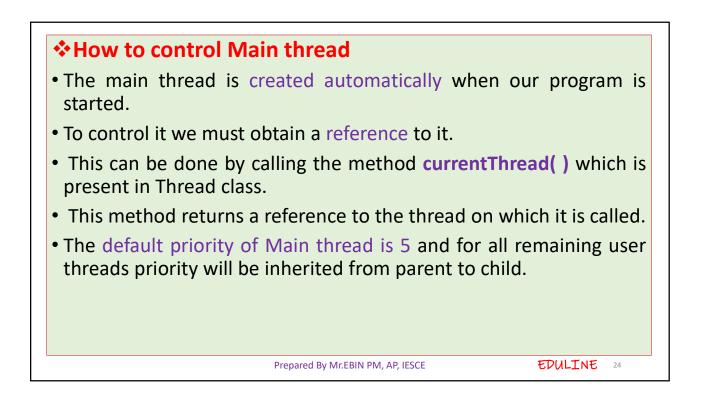

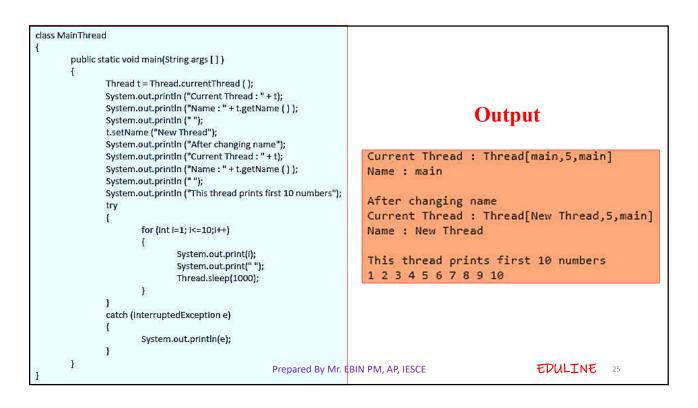

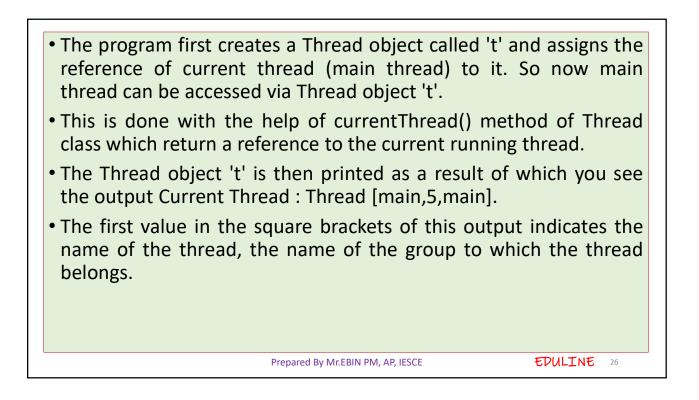

The program then prints the name of the thread with the help of getName() method.
The name of the thread is changed with the help of setName() method.
The thread and thread name is then again printed.
Then the thread performs the operation of printing first 10 numbers.
When you run the program you will see that the system wait for sometime after printing each number.
This is caused by the statement Thread.sleep (1000).

| CREATING MULTIPLE THREADS                 |                                                    |    |  |  |
|-------------------------------------------|----------------------------------------------------|----|--|--|
| class ThreadA extends Thread              | class ThreadC extends Thread                       |    |  |  |
| {                                         | {                                                  |    |  |  |
| public void run()                         | public void run()                                  |    |  |  |
| {                                         | $\begin{cases} for (int k-1)kx-5(k+1) \end{cases}$ |    |  |  |
| for (int i=1;i<=5;i++)                    | for (int k=1;k<=5;k++)                             |    |  |  |
| $\{$                                      | System.out.println("ThreadC k ="+(2*(k-1)));       |    |  |  |
| System.out.println("ThreadA i ="+(-1*i)); | <i>j</i> ; <i>j</i>                                |    |  |  |
| System.out.println("Exiting ThreadA");    | System.out.println("Exiting ThreadC");             |    |  |  |
| }                                         | }                                                  |    |  |  |
| }                                         | }                                                  |    |  |  |
| class ThreadB extends Thread              | class MultiThreadDemo                              |    |  |  |
| {                                         | public static void main (String args [])           |    |  |  |
| public void run()                         | {                                                  |    |  |  |
| {                                         | ThreadA t1 = new ThreadA();                        |    |  |  |
| for (int j=1;j<=5;j++)                    | ThreadB t2 = new ThreadB();                        |    |  |  |
| {                                         | ThreadC t3 = new ThreadC();                        |    |  |  |
| System.out.println("ThreadB j ="+(2*j));  |                                                    |    |  |  |
| }                                         | t2.start();                                        |    |  |  |
| System.out.println("Exiting ThreadB");    | t3.start();                                        |    |  |  |
| }                                         | 2                                                  | 28 |  |  |

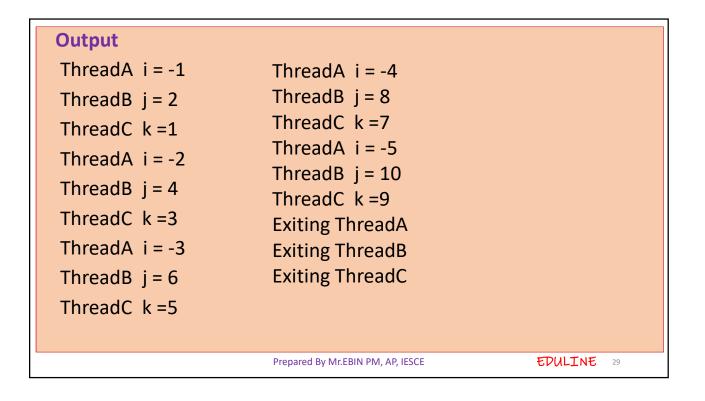

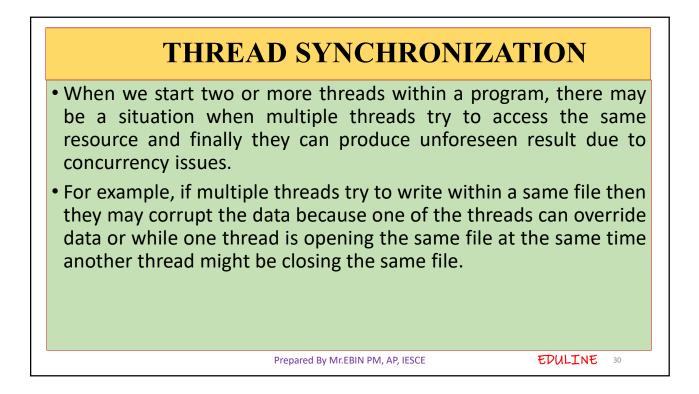

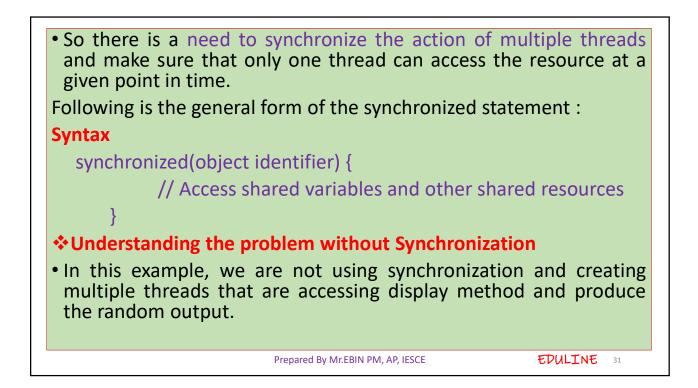

```
class First {
                                        public class Syncro
 public void display(String msg)
                                        {
                                         public static void main (String[] args)
    System.out.print ("["+msg);
                                         {
    try {
                                          First fnew = new First();
       Thread.sleep(1000);
      }
                                          Second ss = new Second(fnew, "welcome");
    catch(InterruptedException e) {
                                          Second ss1= new Second(fnew,"new");
       e.printStackTrace();
                                          Second ss2 = new Second(fnew, "programmer");
      }
                                        }
  System.out.println ("]");
                                        }
}
3
                                       In the above program, object fnew of class First is shared
class Second extends Thread {
 String msg;
                                       by all the three running threads(ss, ss1 and ss2) to call the
 First fobj;
                                       shared method(void display). Hence the result is
 Second (First fp, String str) {
                                       nonsynchronized and such situation is called Race
  fobj = fp;
  msg = str;
                                       condition
                                                                     OUTPUT:
  start();
 3
                                                                     [welcome [ new [ programmer]
 public void run() {
                                                                     1
  fobj.display(msg);
                                                                     1
                                       Prepared By Mr.EBIN PM, AP, IESCE
                                                                                                  32
```

- To synchronize above program, we must synchronize access to the shared display() method, making it available to only one thread at a time. This is done by using keyword synchronized with display() method.
- With a synchronized method, the lock is obtained for the duration of the entire method.
- So if you want to lock the whole object, use a synchronized method

synchronized void display (String msg)

Example : implementation of synchronized method

Prepared By Mr.EBIN PM, AP, IESCE

EDULINE

33

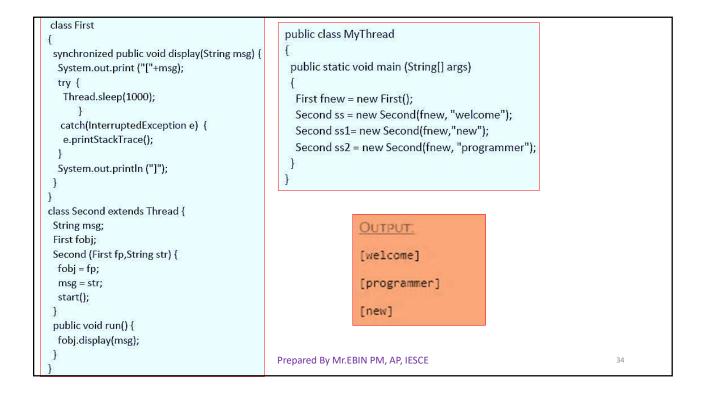

## Using Synchronized block

- If we want to synchronize access to an object of a class or only a part of a method to be synchronized then we can use synchronized block for it.
- It is capable to make any part of the object and method synchronized.
- With synchronized blocks we can specify exactly when the lock is needed. If you want to keep other parts of the object accessible to other threads, use synchronized block.

## Example

• In this example, we are using synchronized block that will make the display method available for single thread at a time.

```
Prepared By Mr.EBIN PM, AP, IESCE
```

EDULINE

35

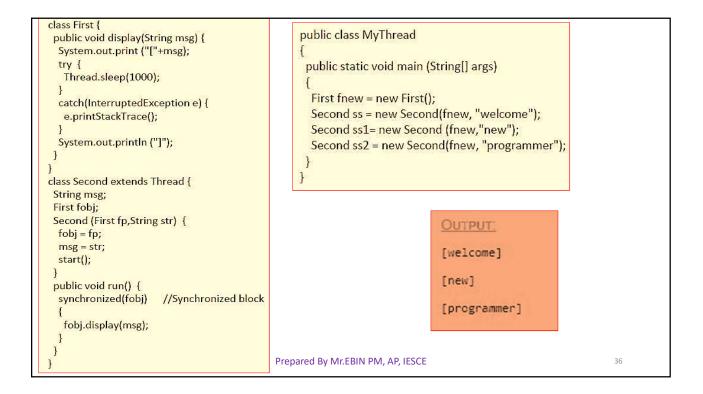

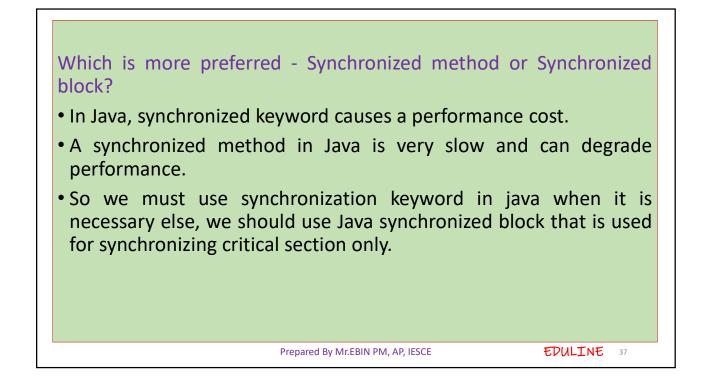

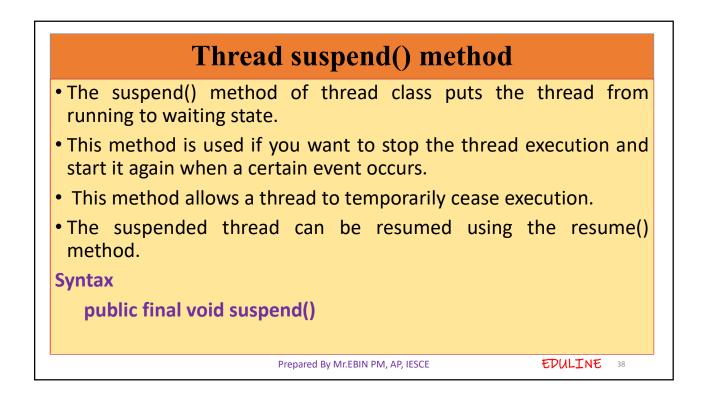

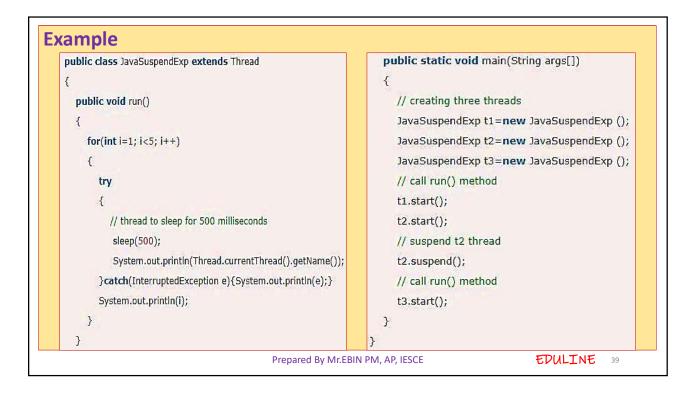

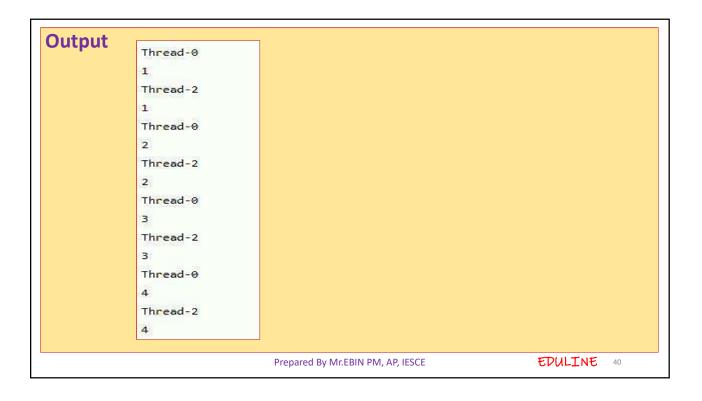

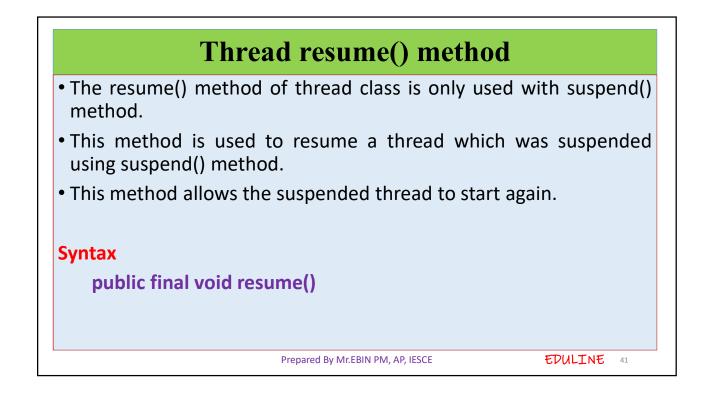

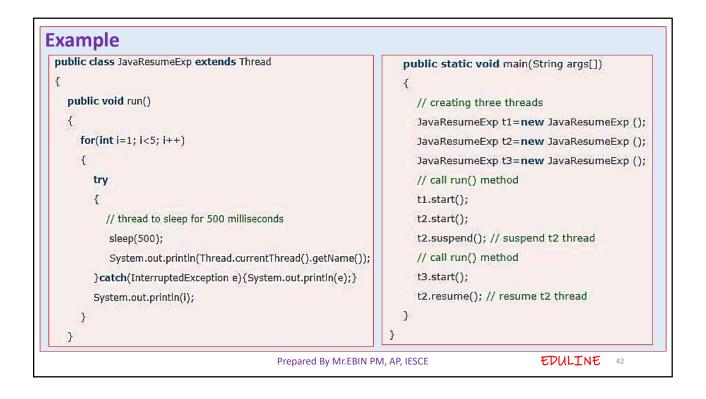

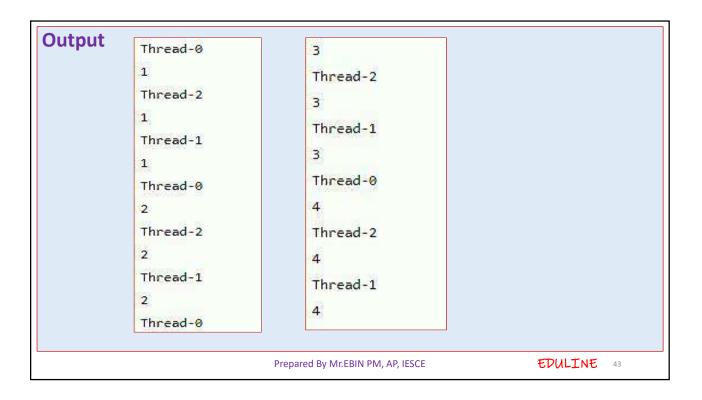

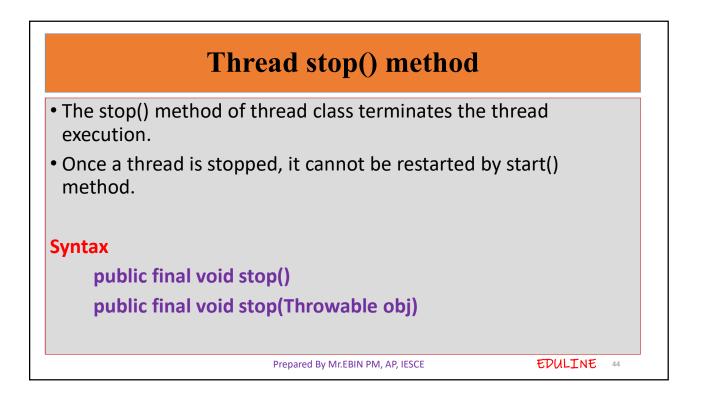

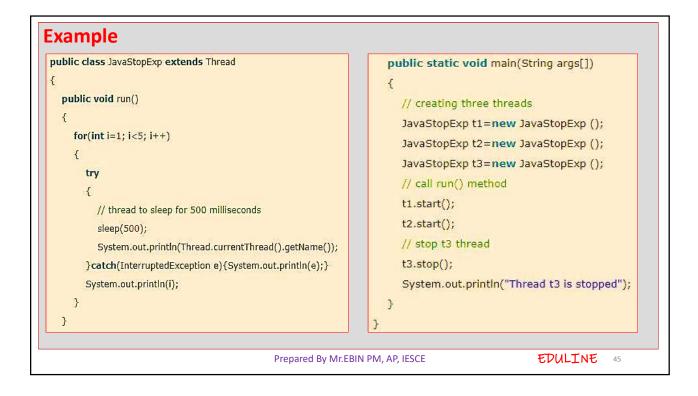